# ДИПЛОМНАЯ РОБОТА HA TEMY:

"Процедуры кодирования <sup>и</sup>

обработки разреженных матриц"

Выполнил: Старовойтенко Д.С. ,студент группы ДА-72 Руководитель: к.т.н. Финогенов А.Д.

# ЗАДАЧИ

Провести анализ методов хранения разреженных матриц <sup>и</sup> их эффективность. Привести примеры представления разреженных матриц. Обработка разреженных матриц <sup>в</sup> составе Allted Проанализировать полученные результаты.

# АКТУАЛЬНОСТЬ

¾Разреженные матрицы встречаются при решении многих важных практических задач: дискретизации уравнений математической физики, линейного программирования (теория оптимизации), теории электрических цепей, структурного анализа, численного решения дифференциальных уравнений <sup>и</sup> <sup>т</sup>.д. ¾Математические модели реального мира имеют разреженную структуру <sup>и</sup> поэтому от выбора формата хранения, существенно зависит время решения задач.

# АКТУАЛЬНОСТЬ

> Важным аспектом является применение для инженерных расчетов уже разработанных библиотек, в том числе и параллельных, что часто требует для существующих пакетов проектирования оценки затрат на перекодирование из одного формата хранения в другой.

# ВИДЫ РАЗРЕЖЕННЫХ МАТРИЦ

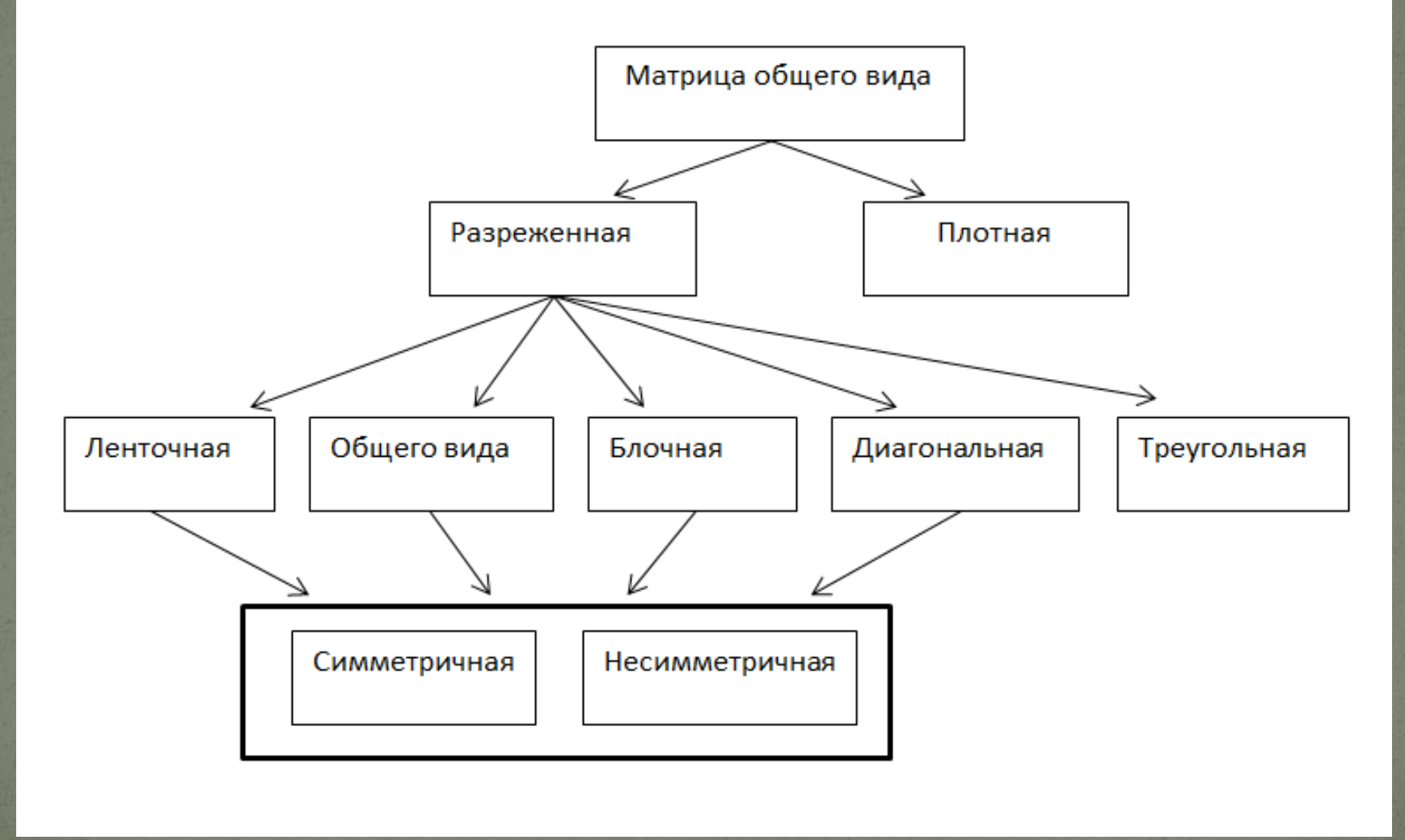

# МЕТОДЫ ХРАНЕНИЯ РАЗРЕЖЕННЫХ МАТРИЦ

#### Общего Вида

Compressed Row Storage (CRS) - Разреженный строчный формат

Compressed Column Storage (CCS) - Разреженный столбиовый формат

Схема Кнута

Схема Кнута - Рейнболдта - Местенье

Схема " вперед по строке - назад по столбцу"

Yale format - Йельский формат

#### Ленточные матрицы

Compressed Diagonal Storage (CDS) - Разреженный диагональный

формат

Jagged Diagonal Storage (JDS) - Неравномерный диагональный формат

Skyline Storage (SKS) - Профильная схема

Треугольные матрицы

Сжатие по Шерману

# ФАЙЛОВЫЕ ФОРМАТЫ ХРАНЕНИЯ РАЗРЕЖЕННЫХ МАТРИЦ

#### Файловые форматы

Matrix Market Exchange Formats (MM)

Harwell-Boeing Exchange Format (HB)

# ОПЕРАЦИИ НАД РАЗРЕЖЕННЫМИ МАТРИЦАМИ В МАТLAВ И МАТНЕМАТІСА

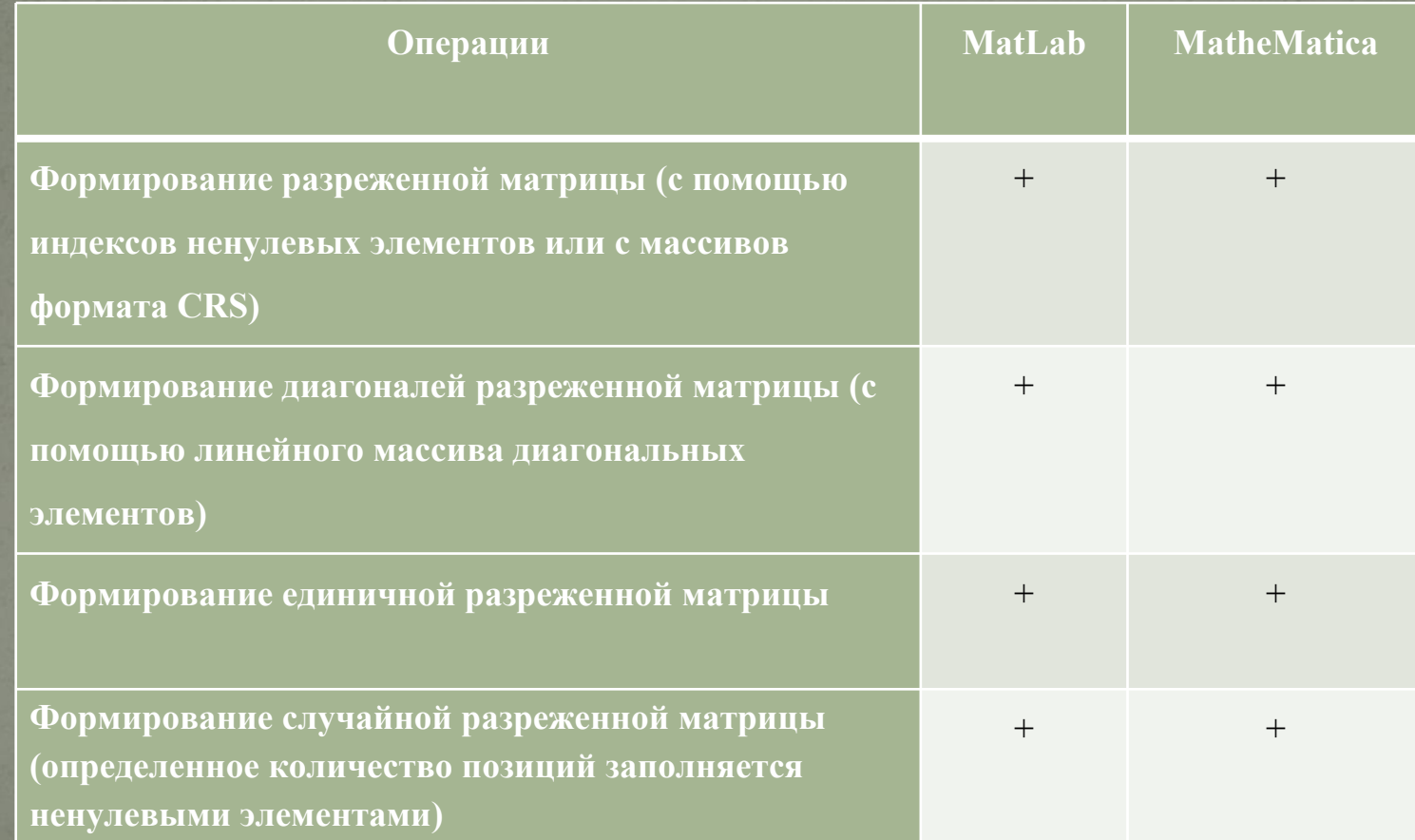

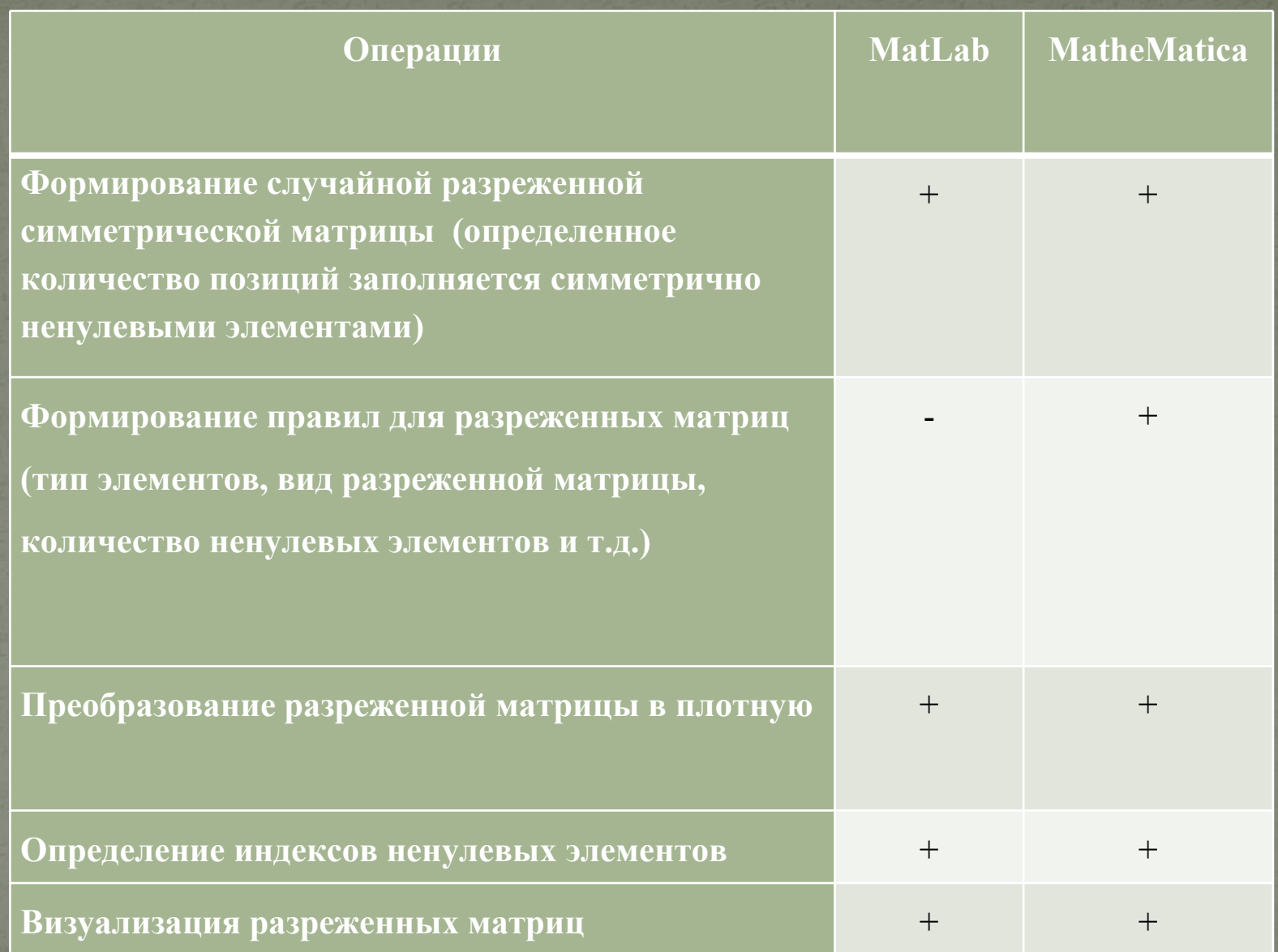

### ОБРАБОТКА РАЗРЕЖЕННЫХ МАТРИЦ В COCTABE ALLTED

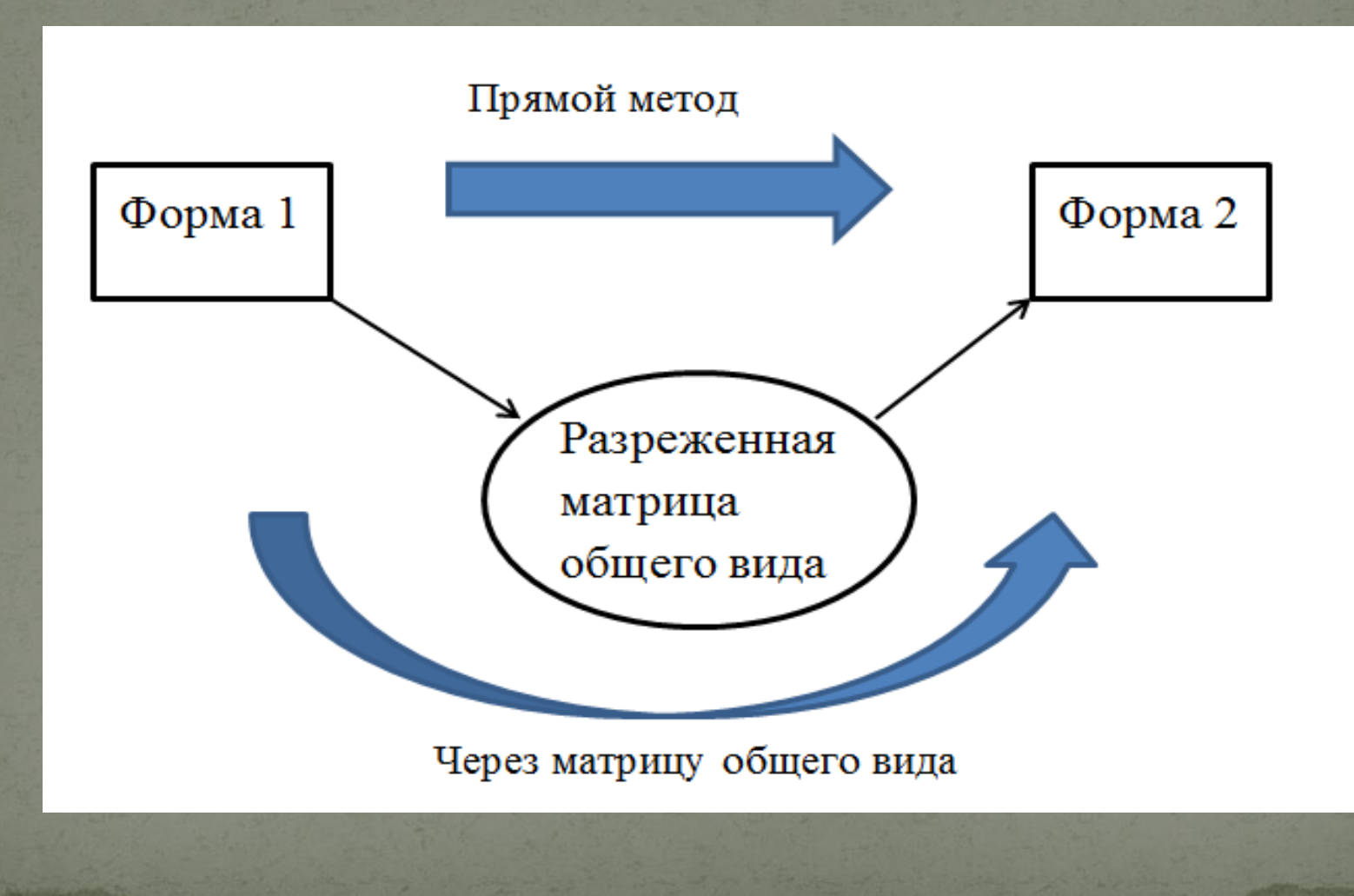

### ГРАФ ВЫЗОВА БЛОКА RLUS

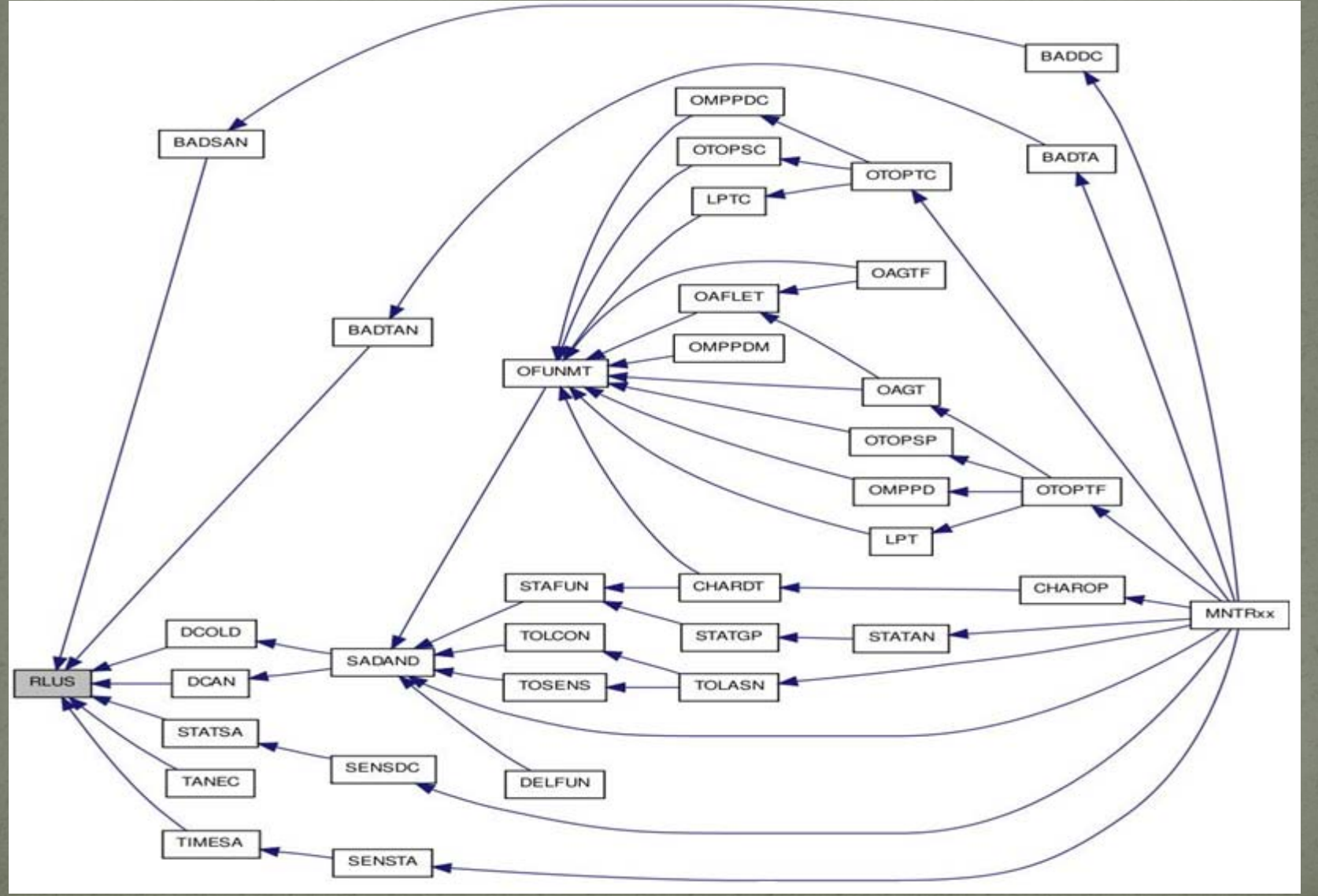

### ЭЛЕКТРИЧЕСКАЯ СХЕМА В РЕДАКТОРЕ ALLTED

#### ALLTED ® Web User Interface beta

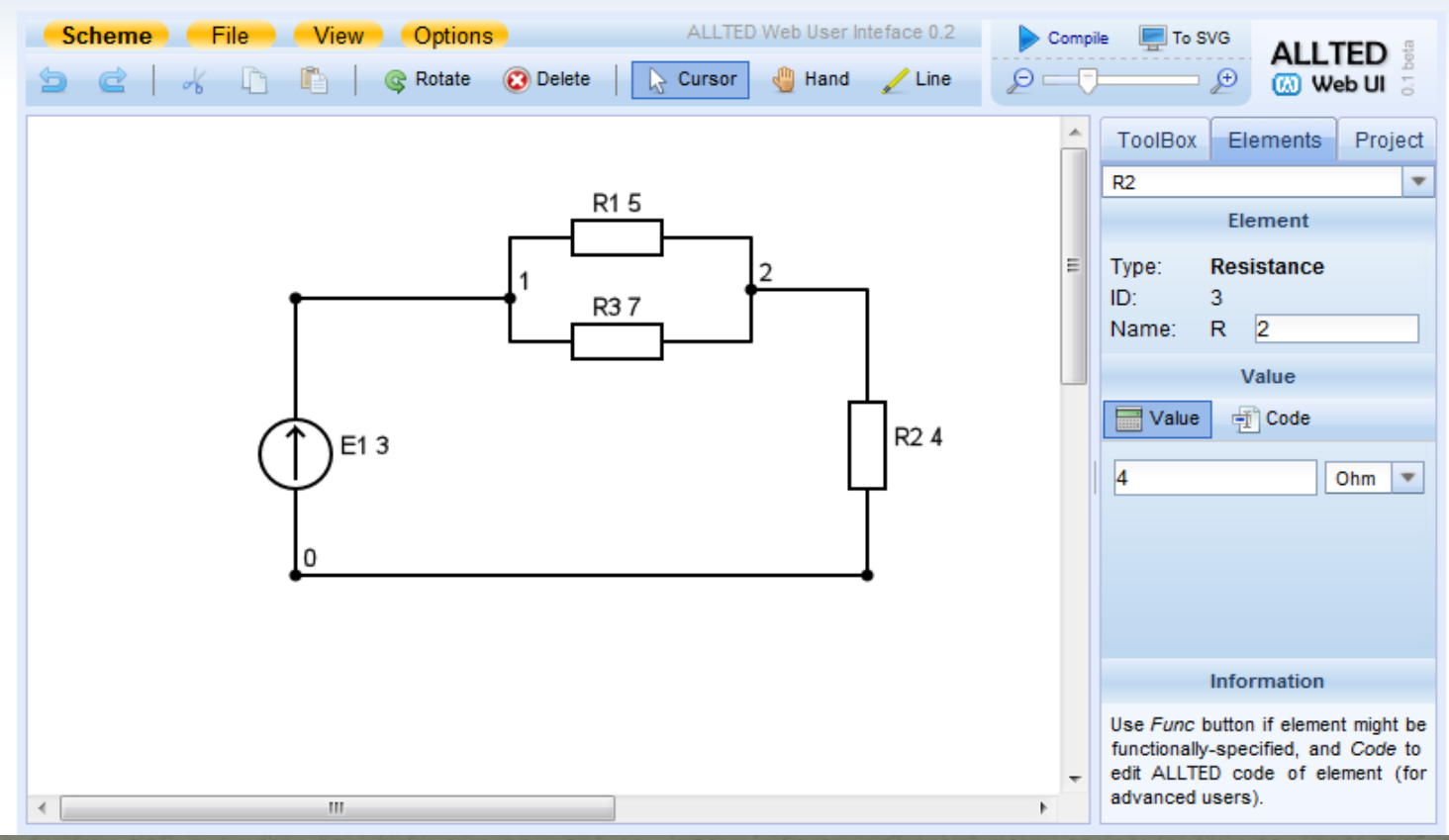

### ОПИСАНИЕ СХЕМЫ НА ЯЗЫКЕ ALLTED И РЕЗУЛЬТАТЫ МОДЕЛИРОВАНИЯ

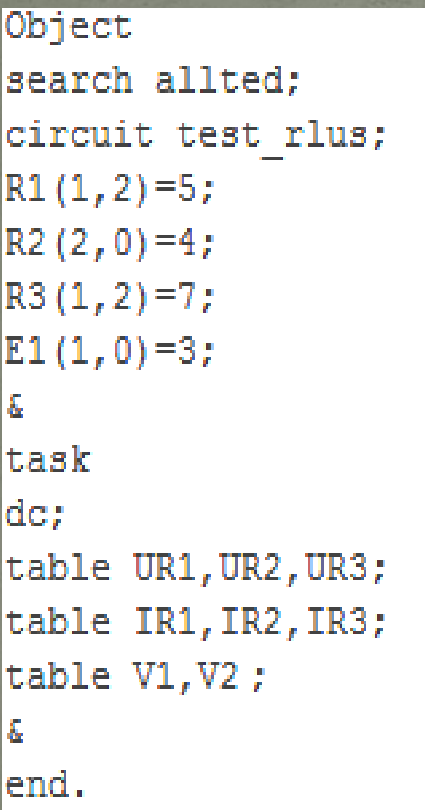

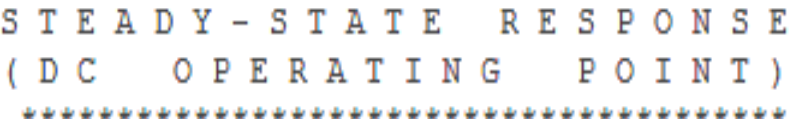

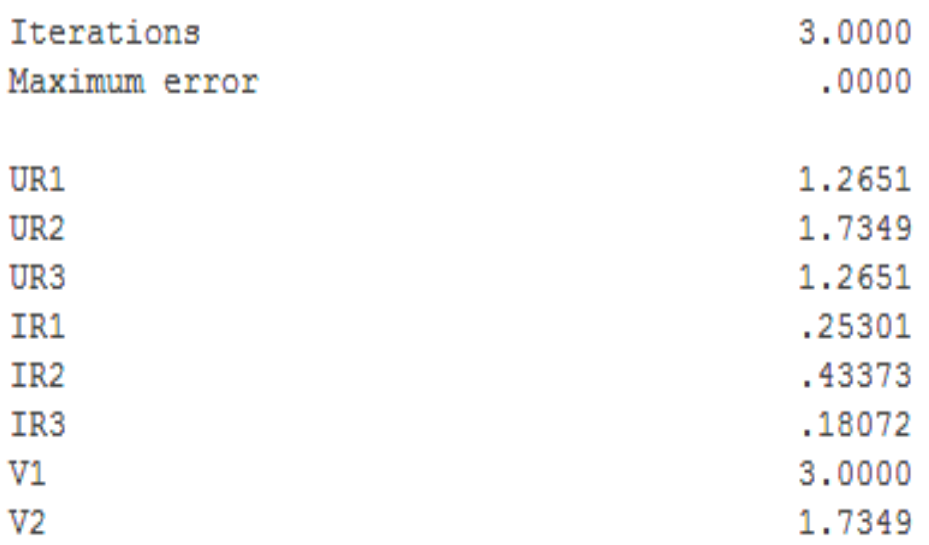

# РЕЗУЛЬТАТЫ МОДЕЛИРОВАНИЯ

#### ALLTED:

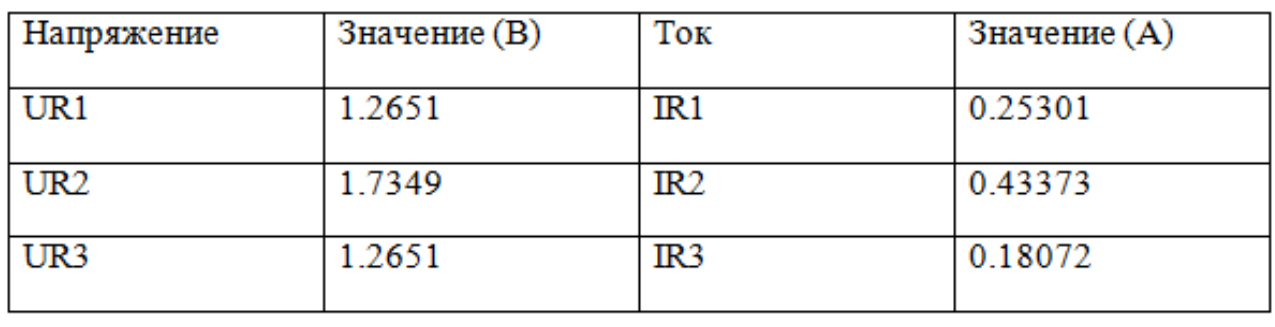

#### Аналитически:

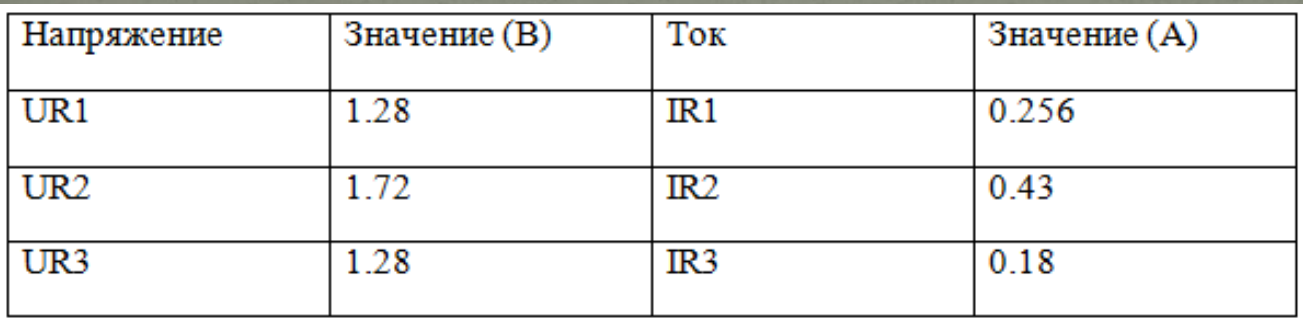

### ФРАГМЕНТ КОДА ИСХОДНОГО ФАЙЛА RLUS.F

module: RLUS version: 15.03.93 author: Math Group

aim: LU-factorization and solution of sparse matrix

Subroutine RLUS( IRC, NIRC, ILU, NILU, IVA, NIVA, ID, NN, VA1, B, NN1, DM, BDM, NBDM, MAXDM, NDM, NVAR, ISI, IFLAG, JROW)

Implicit Real\*8 (A-H, O-Z)

Real\*8 VA1(NILU), B(NN1), DM(MAXDM, 2), BDM(NBDM) Integer\*2 IRC(NIRC), ILU(NILU), IVA(NIVA), ID(NN)

```
DO 12121 I1 = 1, NILU
       CALL MYSHORT ('I1=', I1)
       CALL MYPRINTD2 ('Va1 = ', VA1(I1))
2121 CONTINUE
```
### ПОЛУЧЕННЫЕ МАССИВЫ РАЗРЕЖЕННОЙ МАТРИЦЫ В ФОРМАТЕ CRS

```
NILU = 6I1 = -1---\frac{1}{2} = ---\frac{1}{2} VALUE = -1.00000011 = -2---Ya1 = ---Y VALUE = -0.342857I1 = -3\left| \text{---}\right\rangleVa1 = ---> VALUE = 0.342857
T1 = -4\left| \text{---}\right> \text{Val} = \text{---}\right> \text{VALUE} = 0.592857T1 = -5---Ya1 = ---Y XALUE = -0.34285711 = -6\left| \text{---}\right> \text{Val} = \left| \text{---}\right> \text{ VALUE} \right. = 1.000000II = -1\overline{11.0} = = 1
11 = 2\overline{IIU} = 211 = -3\mathbf{H}\mathbf{U} = -3T1 = 4T10 = 211 = -5\text{III} = -311 = -6TTJJ = -3
```

```
I1 = -1IRC = = 1T1 = -2IRC = = 4T1 = -3IRC = = 611 = -4TRC = 7I1 = -5TRC = = 7I1 = 6TRC = = 7
T1 = -7IRC = = 7
```
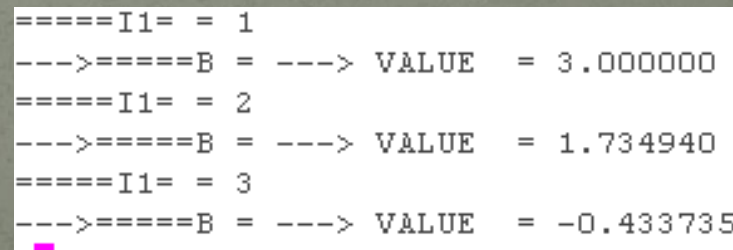

### РАЗРЕЖЕННАЯ МАТРИЦА ОБЩЕГО ВИДА

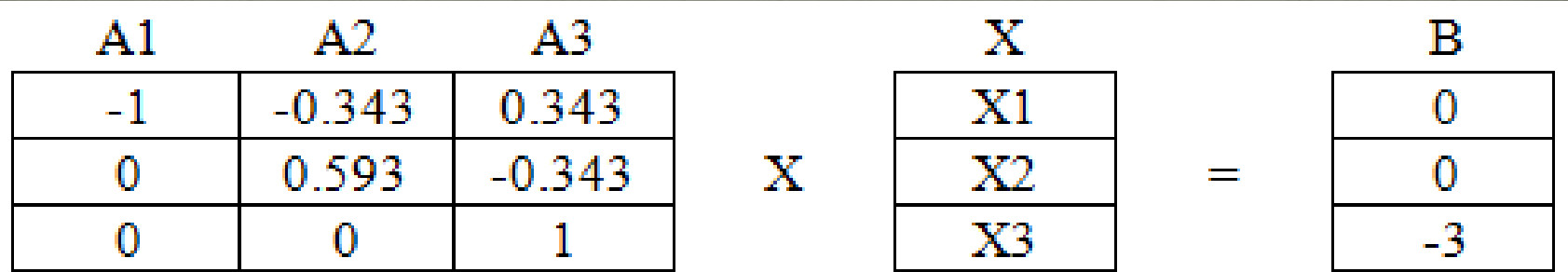

### РЕЗУЛЬТАТ В ПАКЕТЕ MATHEMATICA

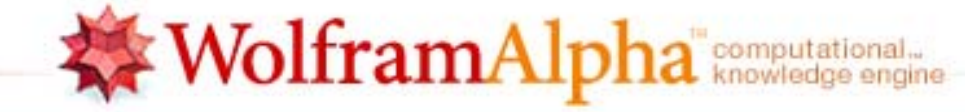

LinearSolve [ {{-1, -0.343, 0.343}, {0, 0.592, -0.343}, {0, 0, 1}}, {0, 0, -3}]

Input:

LinearSolve 
$$
\begin{bmatrix} -1 & -0.343 & 0.343 \ 0 & 0.592 & -0.343 \ 0 & 0 & 1 \end{bmatrix}
$$
, {0, 0, -3}

Result:

$$
\{-0.432806, -1.73818, -3.\}
$$

Computed by Wolfram Mathematica

Download as: PDF | Live Mathematica

Ξ

### **ТАБЛИЦА СРАВНЕНИЯ ПОЛУЧЕННЫХ РЕЗУЛЬТАТОВ**

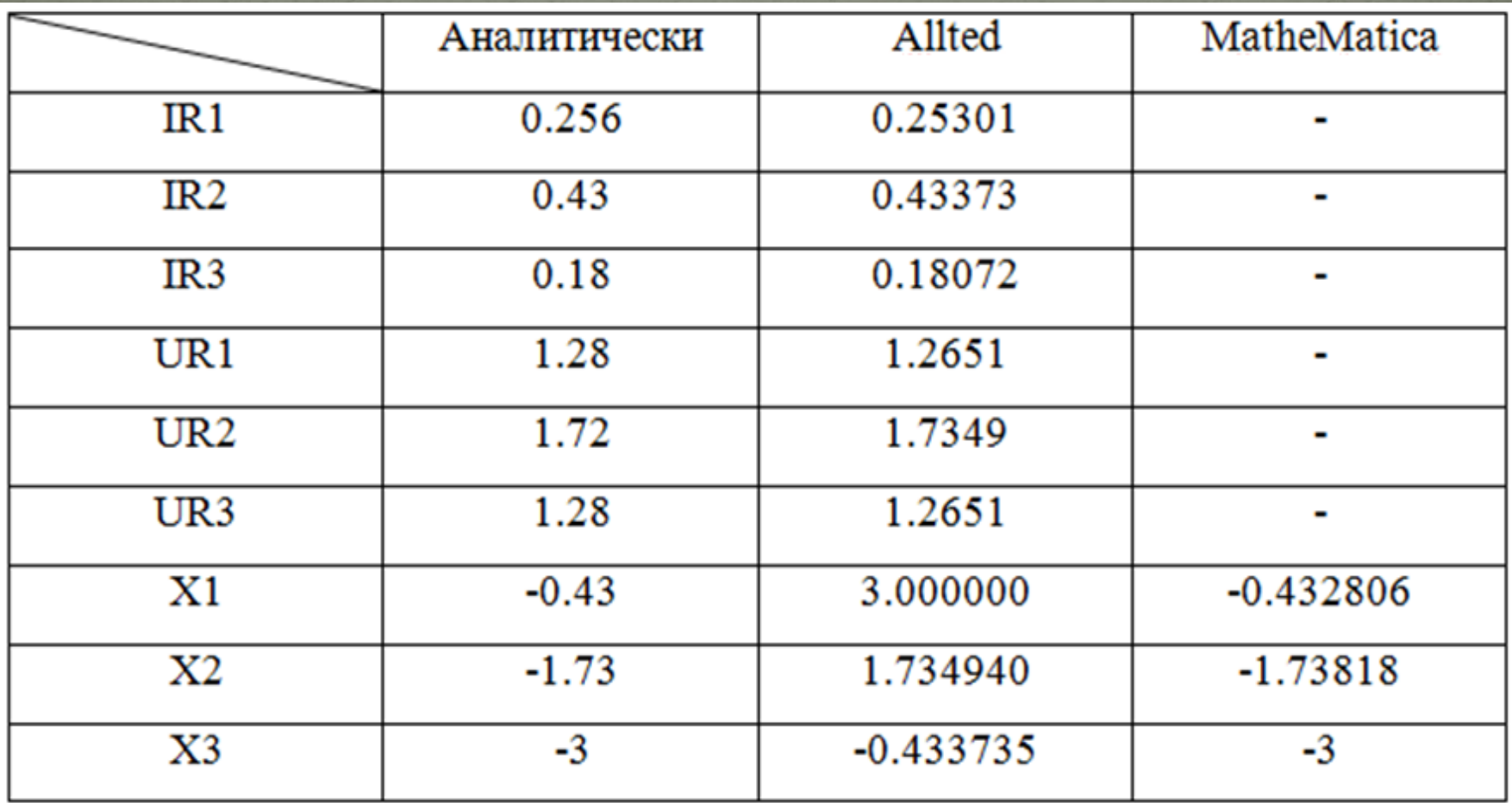

### ВЫВОДЫ

¾ Проведен анализ хранения разреженных матриц <sup>и</sup> вычислительная сложность основных операции над ними.

 $\triangleright$  Проведен анализ математических пакетов MatLab и MatheMatica, на основании которого были определены возможности по работе <sup>с</sup> разреженными матрицами <sup>и</sup> проведено их сравнение, которое показало практически полное перекрытие по функциональным возможностям. ¾ Разработаны тестовые примеры, которые были представлены <sup>в</sup> рассматриваемых форматах хранения <sup>в</sup> зависимости от вида матрицы. ¾ На примерах пакетов Allted <sup>и</sup> MatheMatica было показано, как <sup>с</sup> одной матрицей можно работать <sup>в</sup> разных математических программах, что позволяет расширить возможности пользователя при решении разного вида задач.

# СПАСИБО ЗА

# ВНИМАНИЕ!